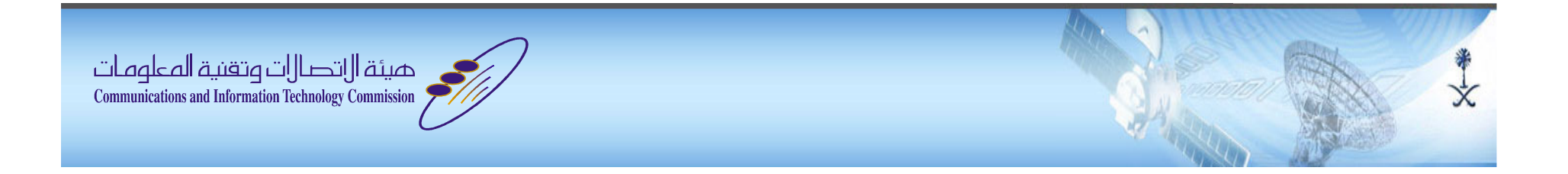

# User Experience In IDNA

#### TF-AIDN, June/2014

**Presented by …** 

**AbdulRahman I. Al-Ghadir Researcher in SaudiNIC**

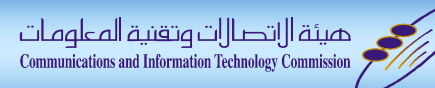

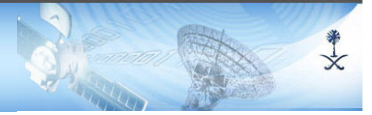

### Outline

- Context  $\mathcal{L}_{\mathcal{A}}$
- Methodology  $\mathcal{L}_{\mathcal{A}}$
- **Results**
- **Examples**

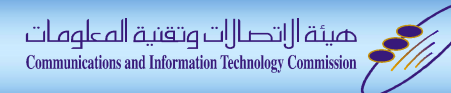

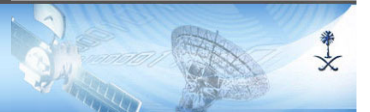

## Context (Arabic IDN)

- This assessment is being performed on IDNA from an Arabic user point of view. Therefore, any referencing to IDNA during this presentation, it's for Arabic IDNA.
- The main purpose is to assess end user experience. In other word, we look to IDNA from user point of view.

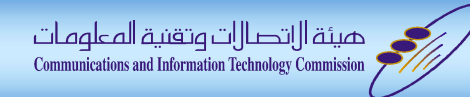

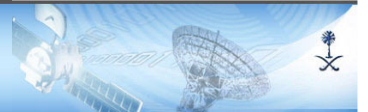

### The Methodology

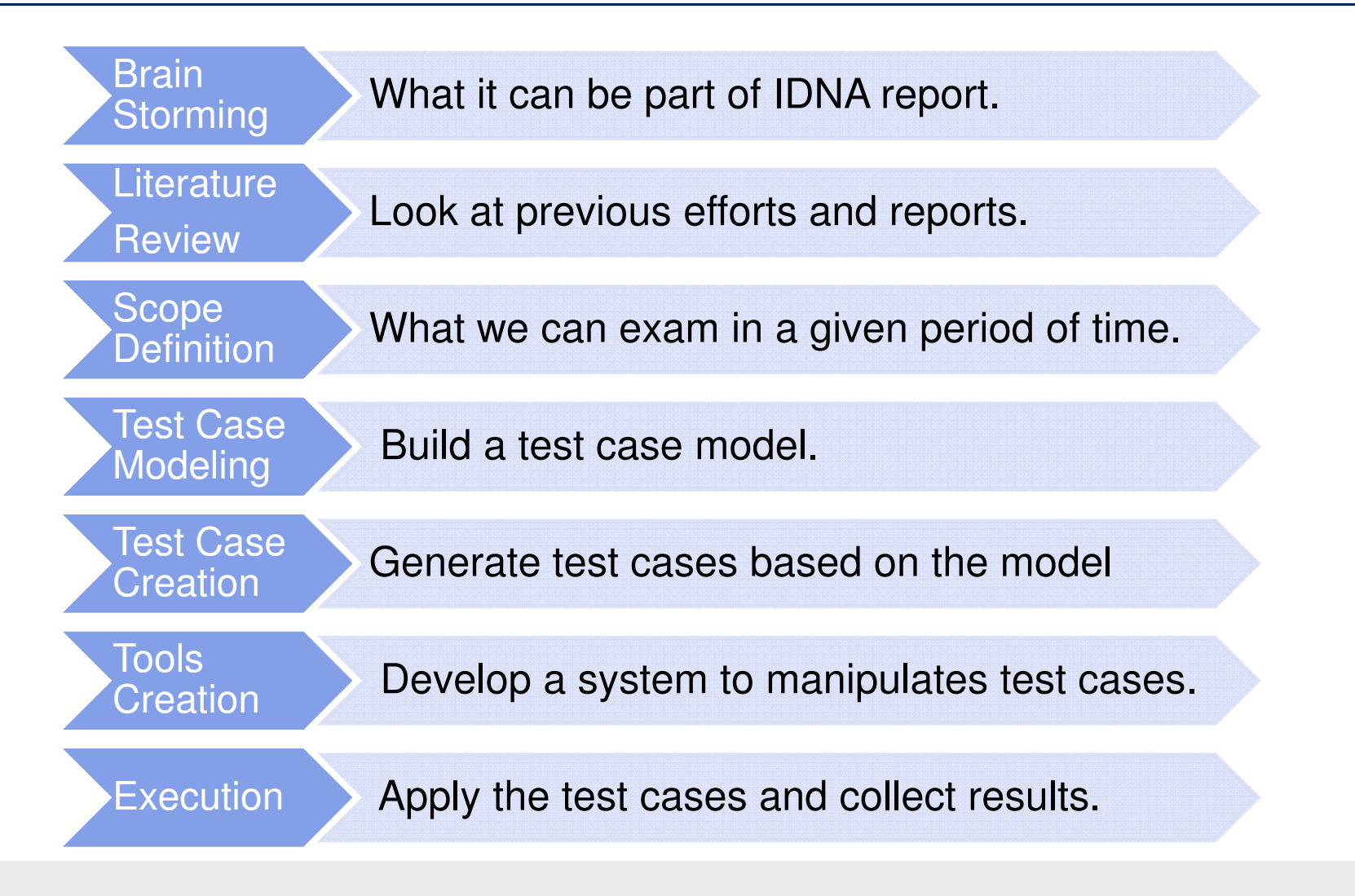

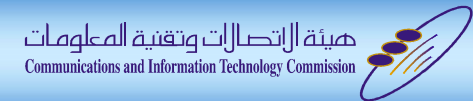

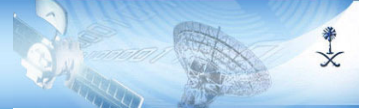

## Methodology: Brain storming

 $\mathcal{L}_{\mathcal{A}}$ Thinking about what it can be part of IDNA report.

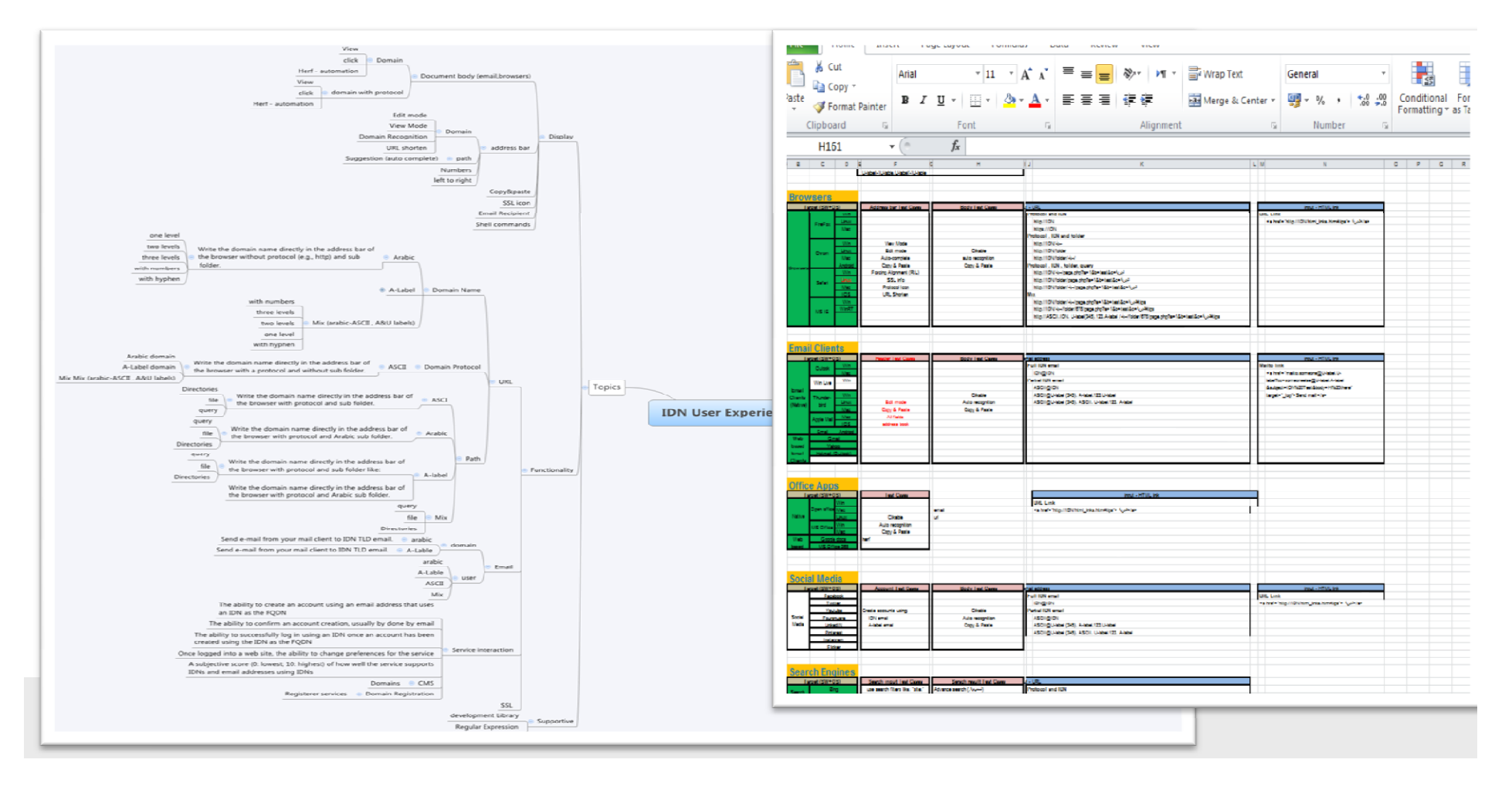

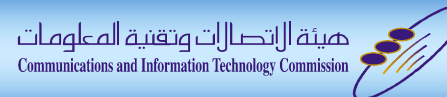

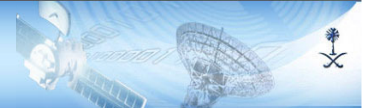

## Methodology: Scope definition

- What can be part of IDNA report is HUGE +1000 things!
- **Tara** We have selected about ~2% to be assessed.
- Our role in selection is: most popular, and used products.

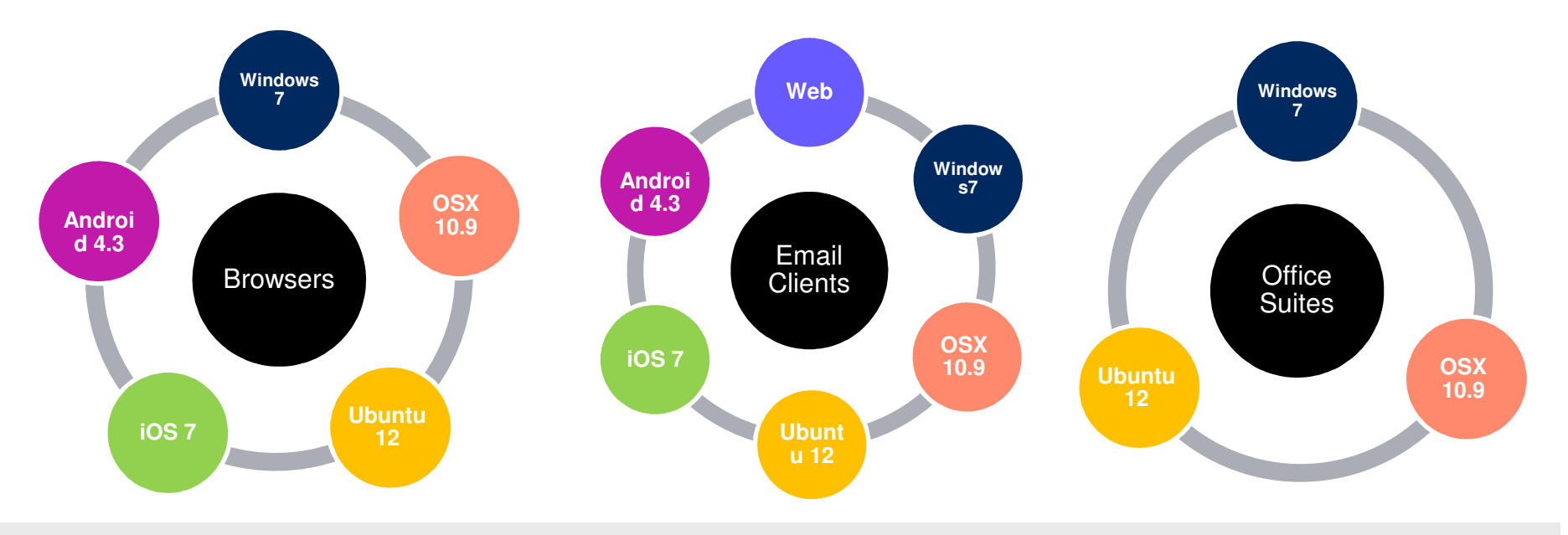

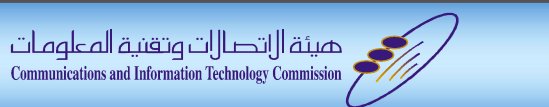

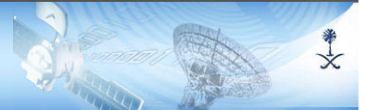

#### Methodology: Scope definition

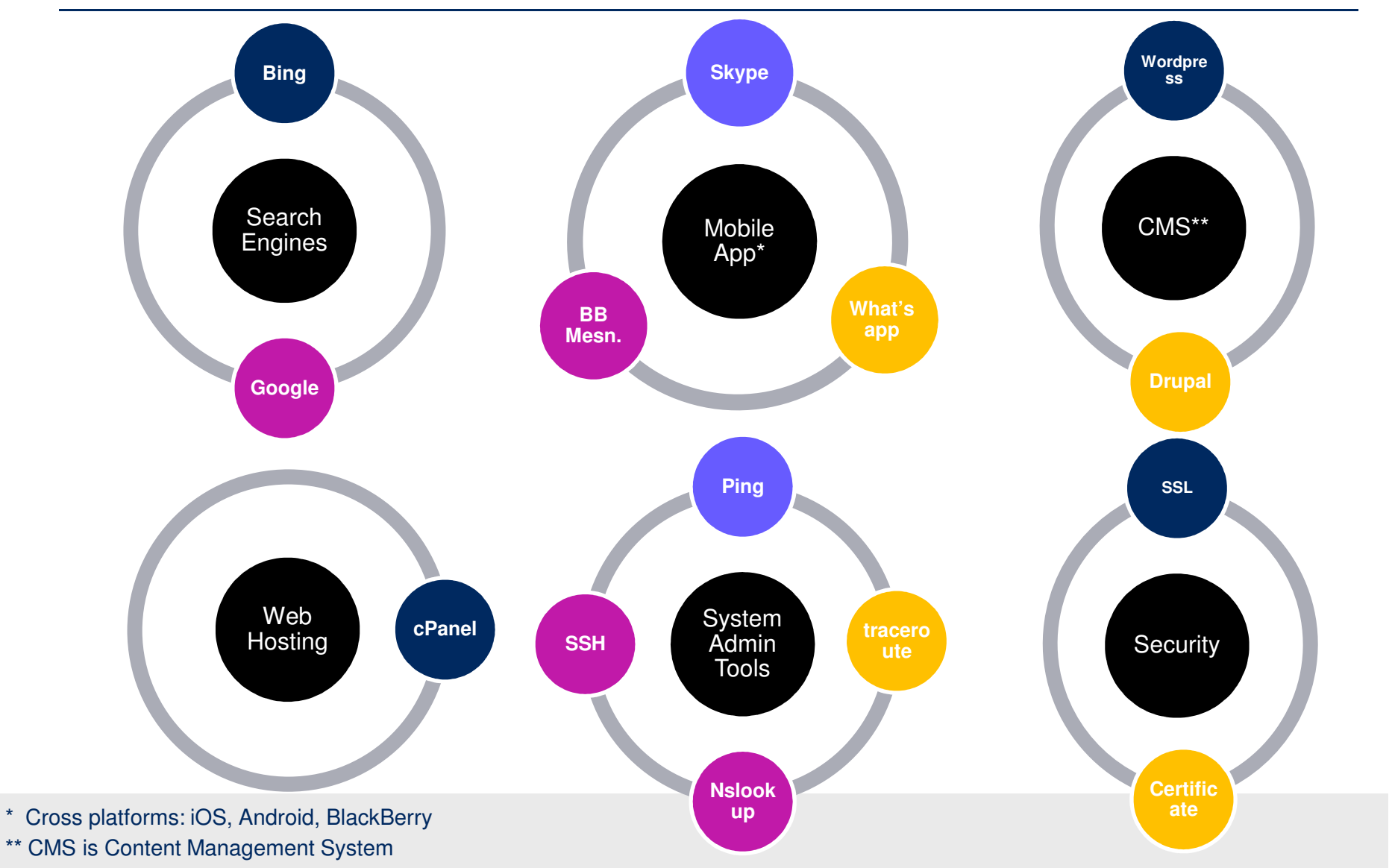

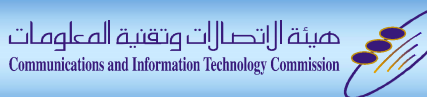

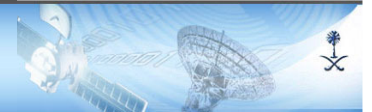

## Methodology: Test Case Model

 The test case model used to generate the test cases. It consist of five components.

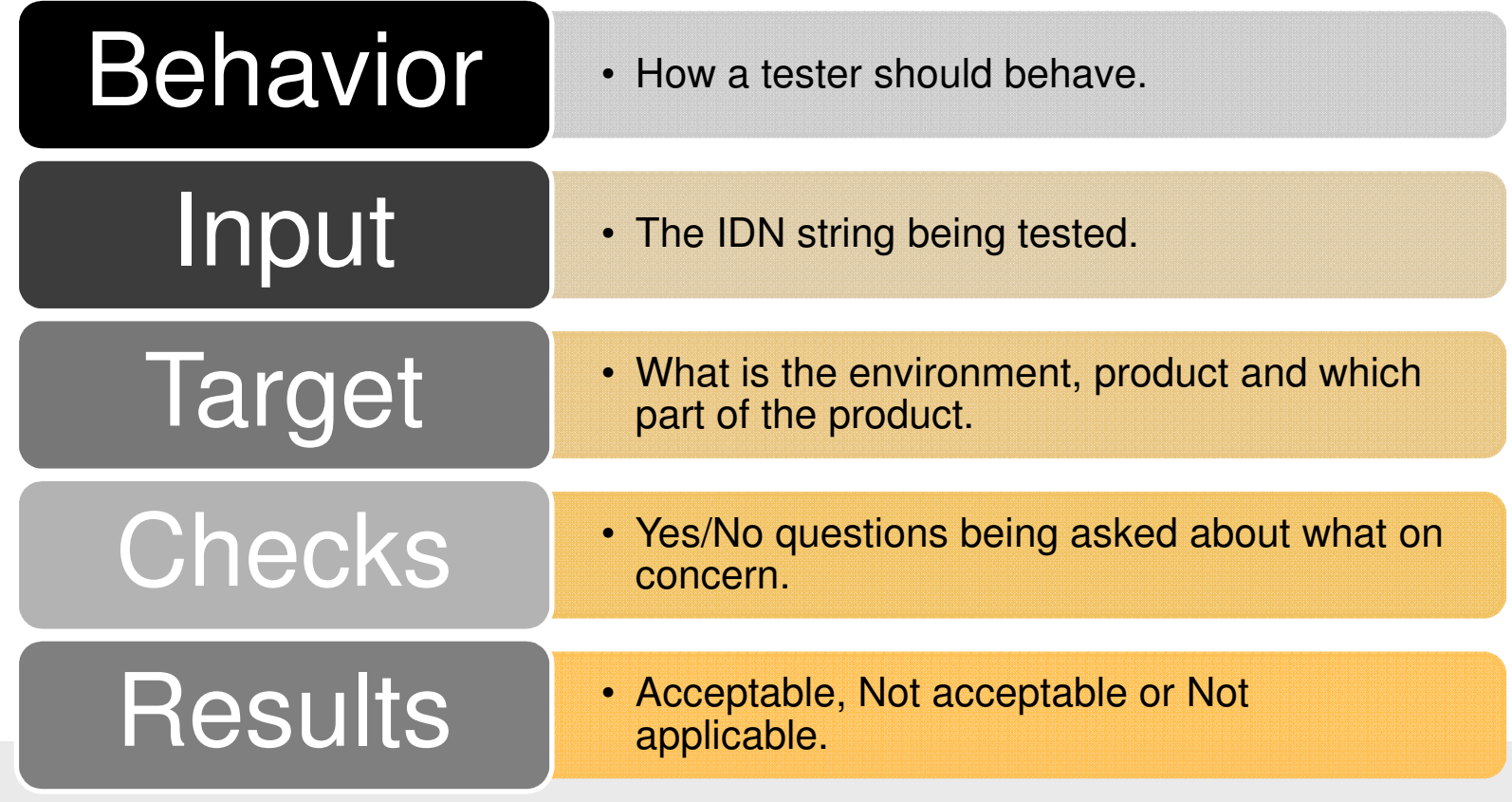

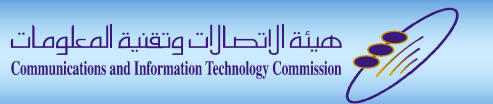

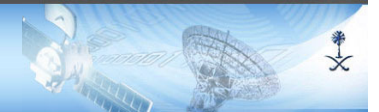

### Methodology: Test case generation

#### $\mathcal{L}_{\mathcal{A}}$ We Generate about ~ 190 test case so far.

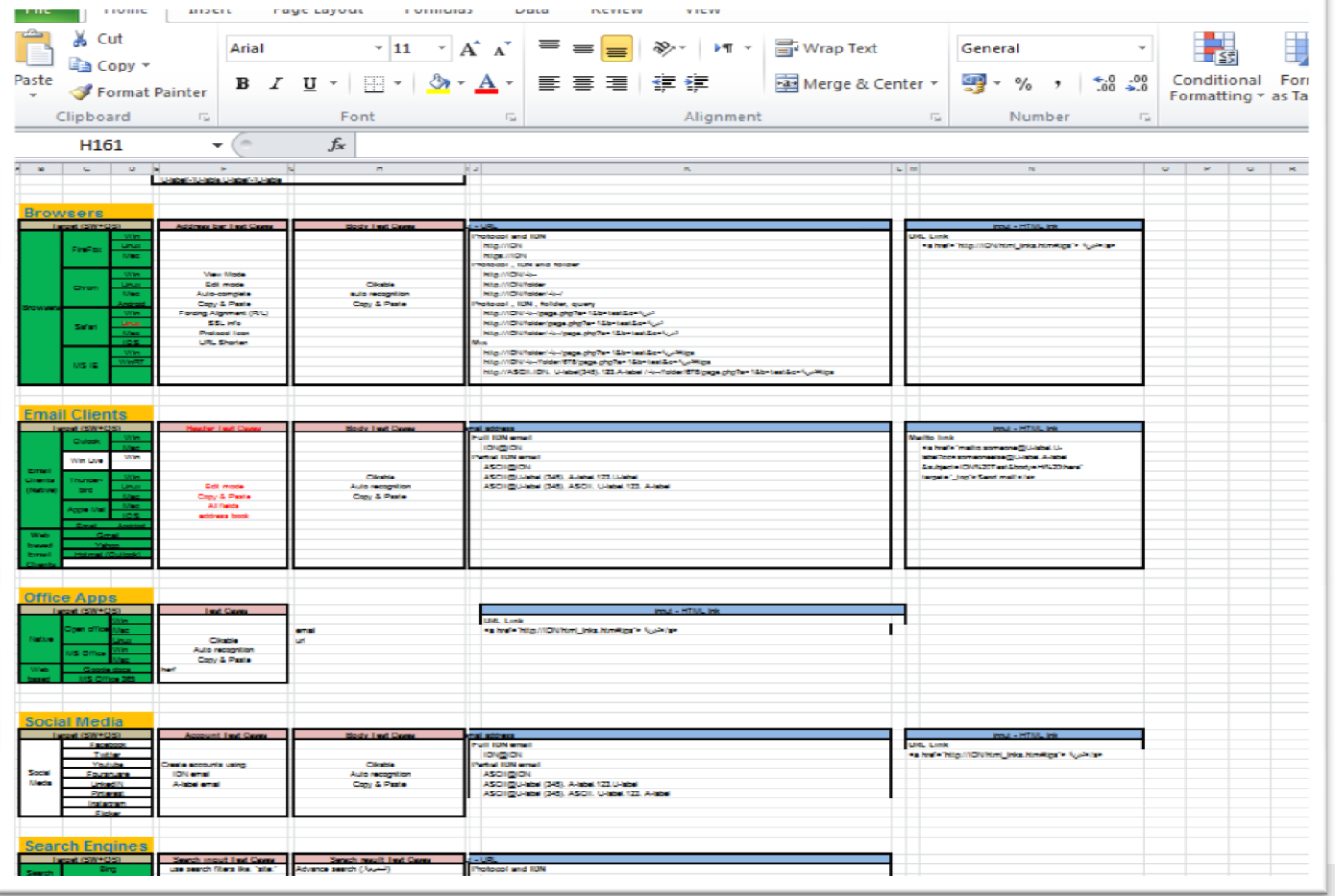

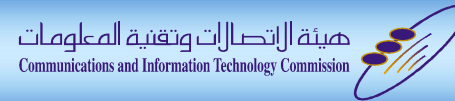

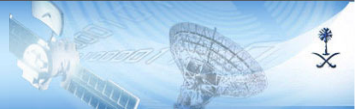

## Methodology: Control system

#### $\mathcal{L}_{\mathcal{A}}$ Developed a test case control web application

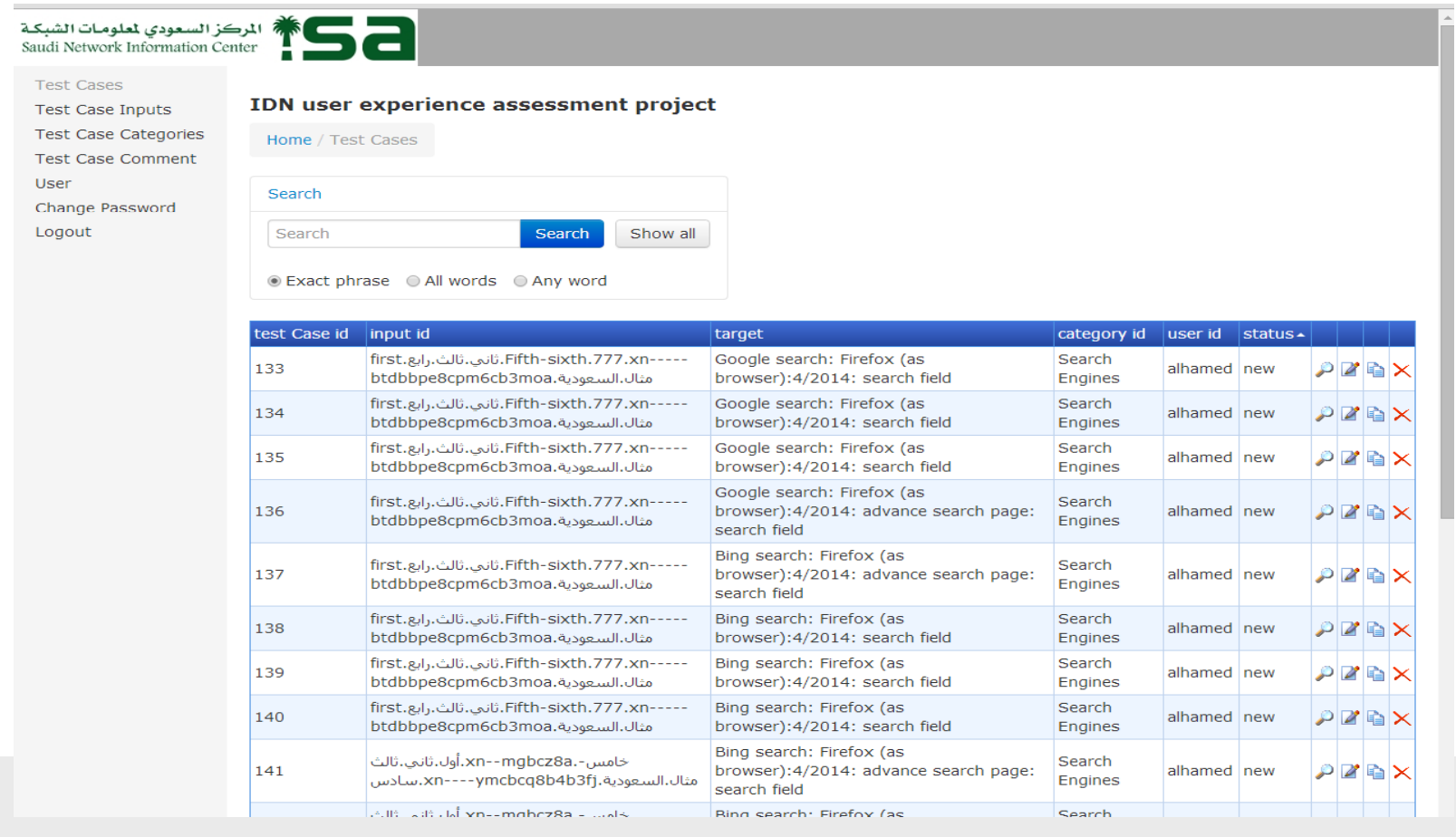

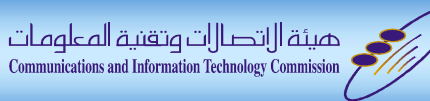

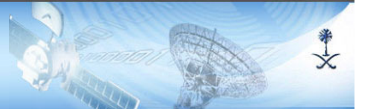

#### Methodology: test execution

- $\mathbb{R}^n$  Perform the test cases and collect results.
	- •Answer the check questions.
	- $\bullet$ Upload screenshots of failed checks.

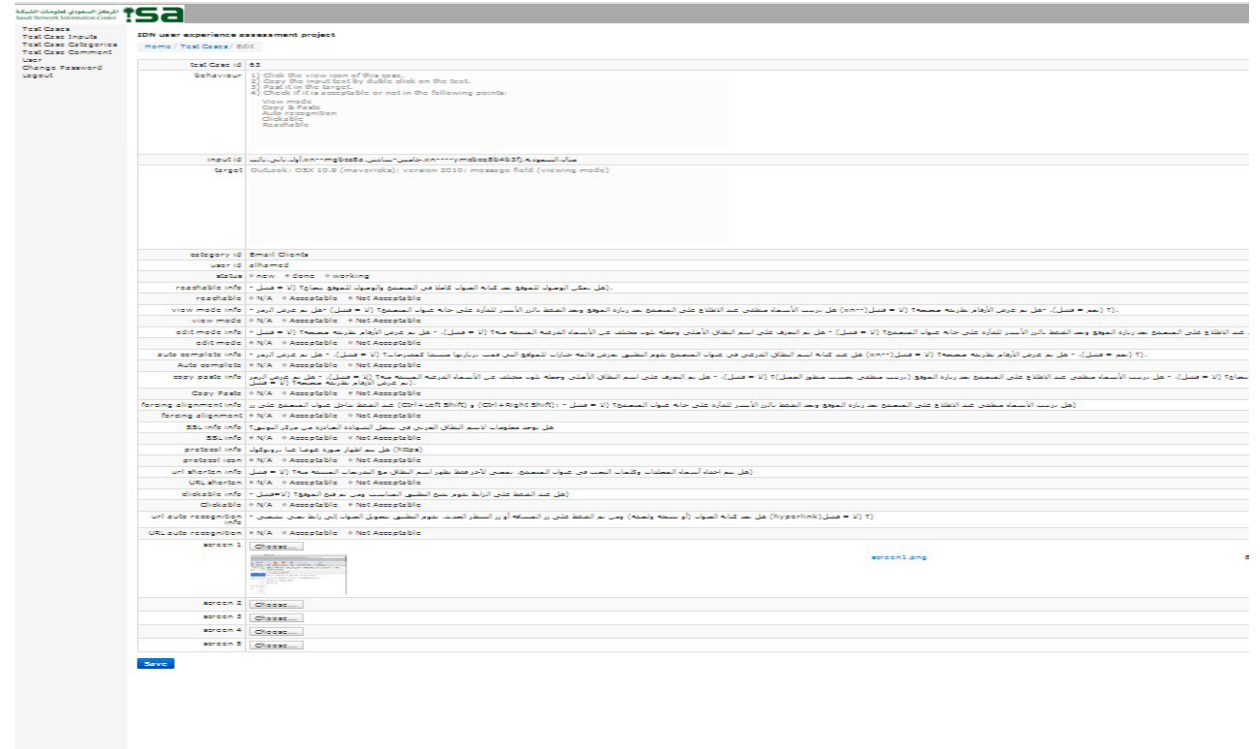

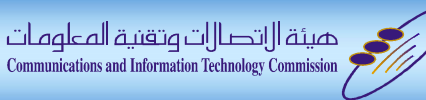

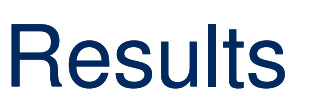

 The assessment project is not finished yet. So far, we accomplished %85 of it.

美文

- $\overline{\phantom{a}}$  The result built on %85 of the total assessment test cases.
- $\mathcal{L}_{\mathcal{A}}$  The completed report can be found on our website: http://nic.sa/en/cat/documentlibrary

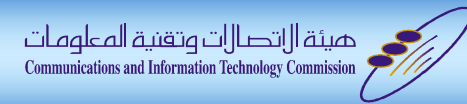

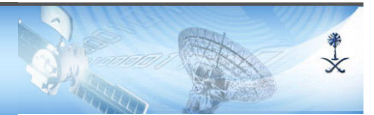

### **Results: Browsers result summary**

**Browsers**  $\mathbb{R}^n$ 

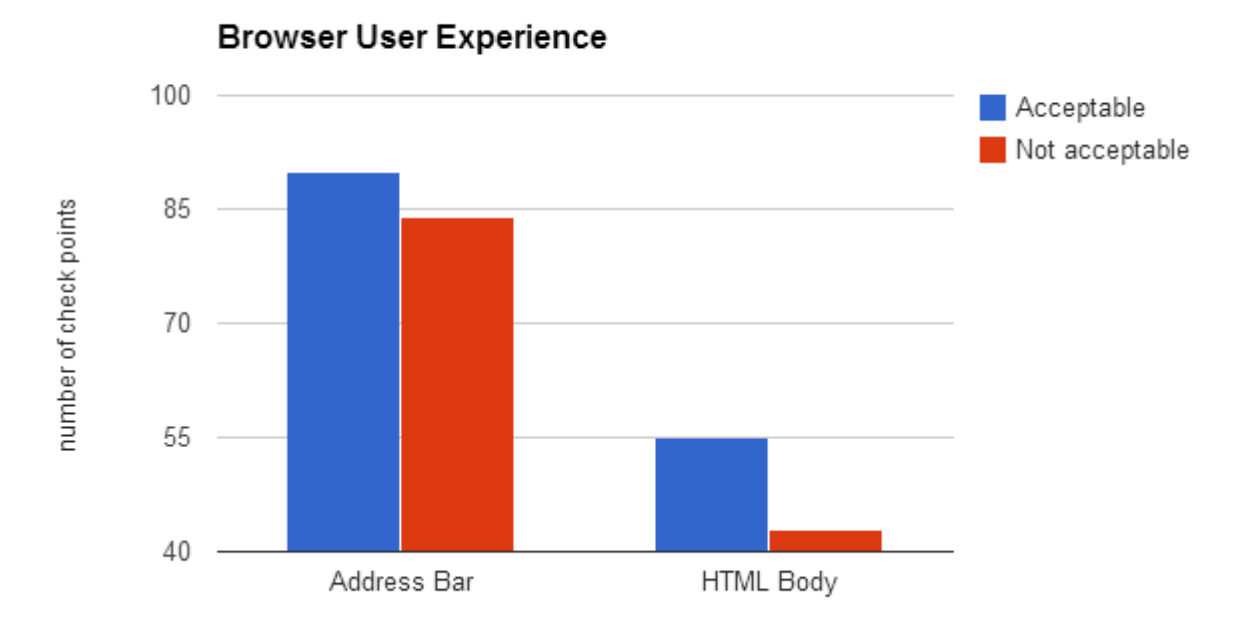

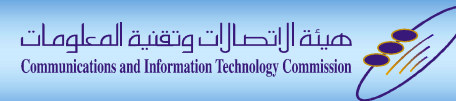

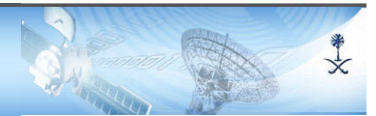

## Results: Email clients result summary

- Email Clients
	- $\bullet$ This is not IDN Email testing. It is IDN in email messages.

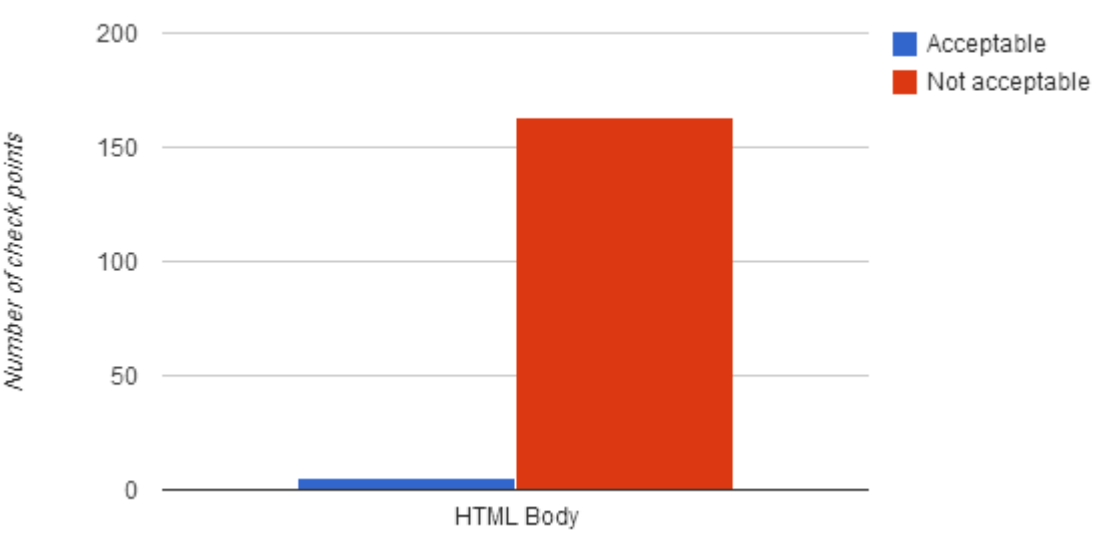

#### IDN User Experience in Email Clients

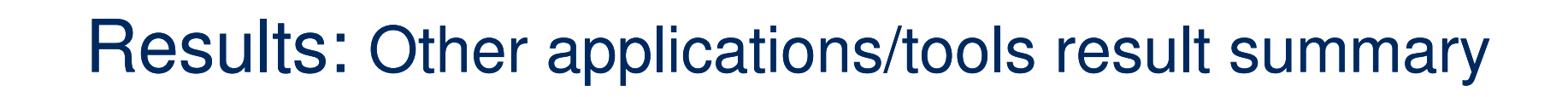

美文

#### Other applications/tools

حصيئة الانتصالات وتقنية المعلومات<br>Communications and Information Technology Commission

• Office suites, system admin tools, Search Engines, Mobile Apps, Content Management System (CMS), Web Hosting management tool, Security.

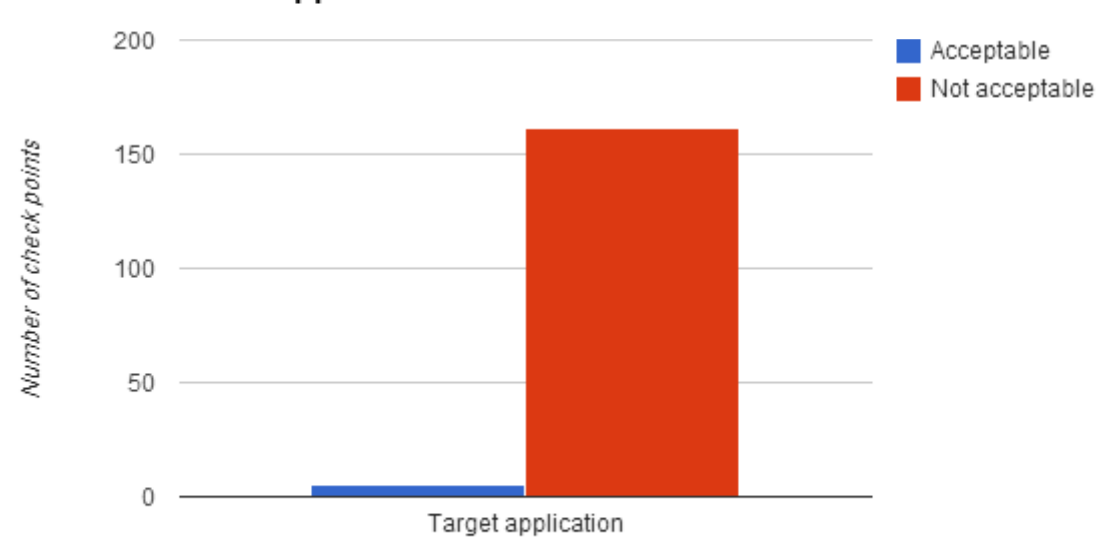

#### **Other Applications**

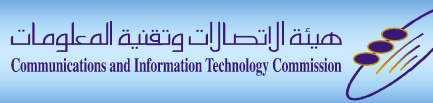

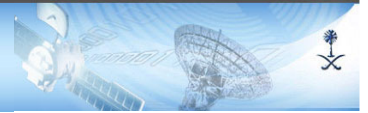

#### Chrome refuse to deal with IDN:  $\mathcal{L}_{\mathcal{A}}$

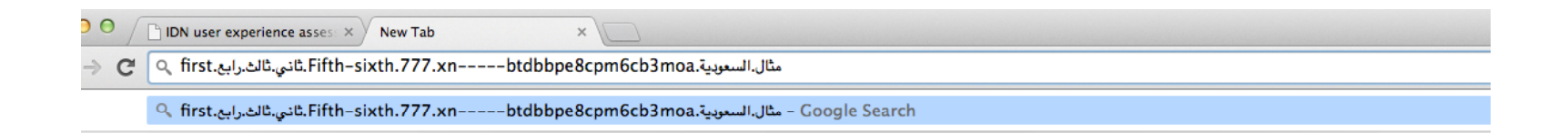

Google

Ŷ

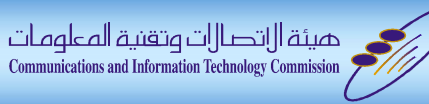

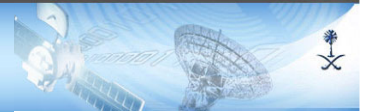

#### Chrome refuse to deal with IDN:  $\mathcal{L}_{\mathcal{A}}$

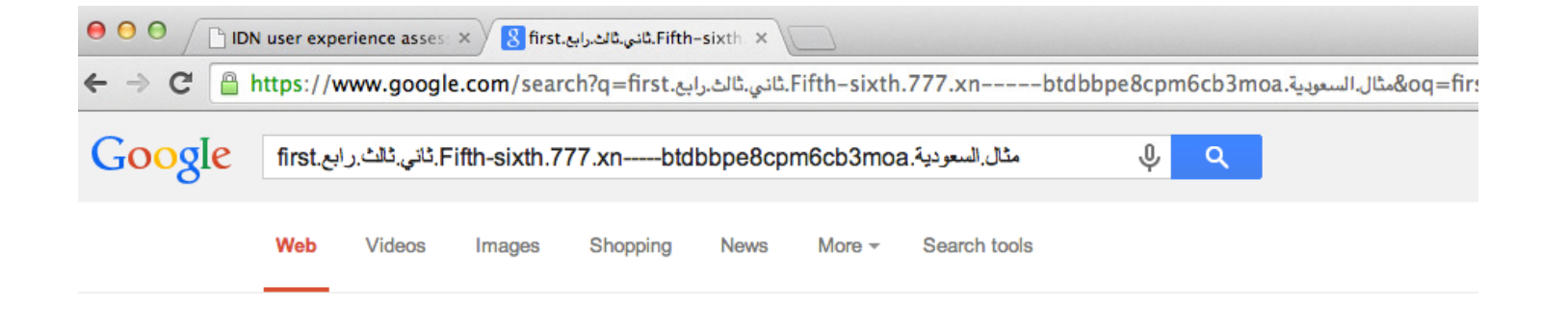

-----Fifth-sixth.777.xn ثاني ثالث رابع.Fifth-sixth .did not match any documents - مثال السعودية btdbbpe8cpm6cb3moa

Suggestions:

- Make sure all words are spelled correctly.
- Try different keywords.
- Try more general keywords.

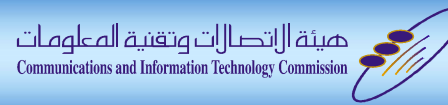

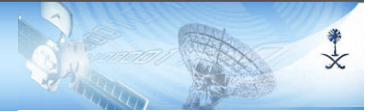

#### • Chrome refuse to deal with IDN:

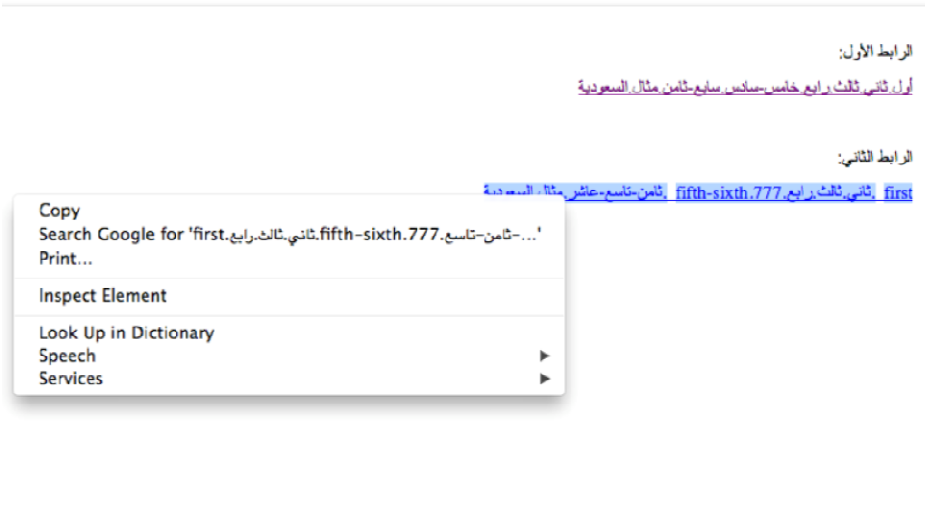

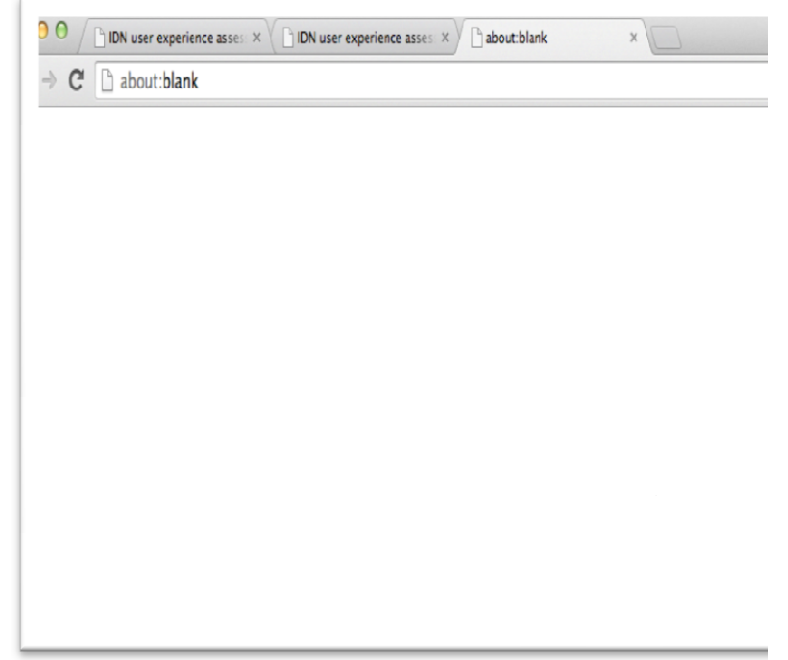

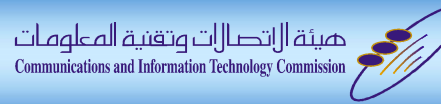

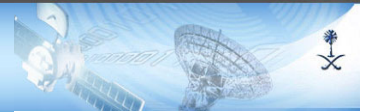

#### • Chrome refuse to deal with IDN:

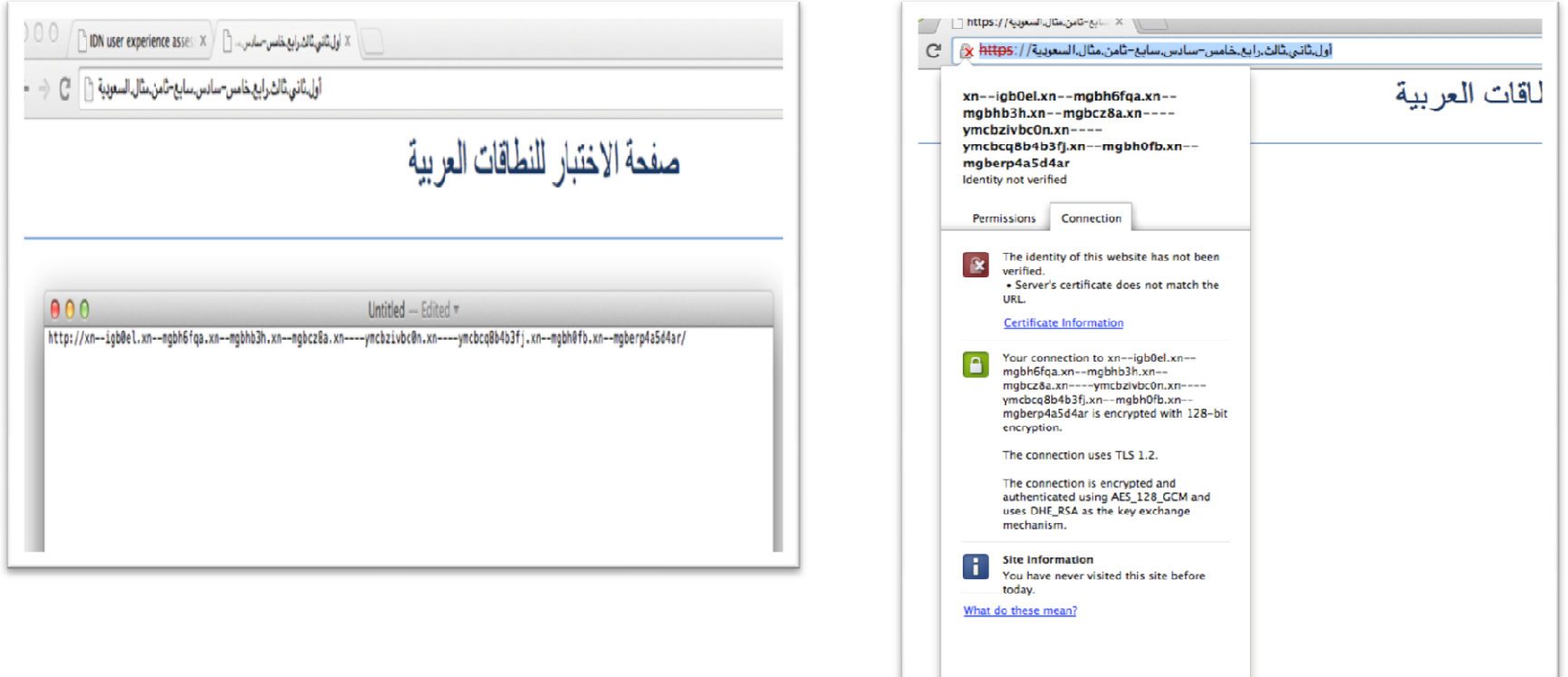

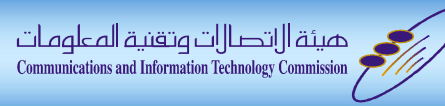

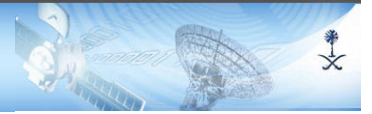

#### **Microsoft Word**  $\mathcal{L}_{\mathcal{A}}$

أول تَانِي تَالِيَنَ .xn----ymcbcq8b4b3fj خامس حدادس .xn----ymcbcq8b4b3fj .

**Open Office**  $\mathcal{L}_{\mathcal{A}}$ 

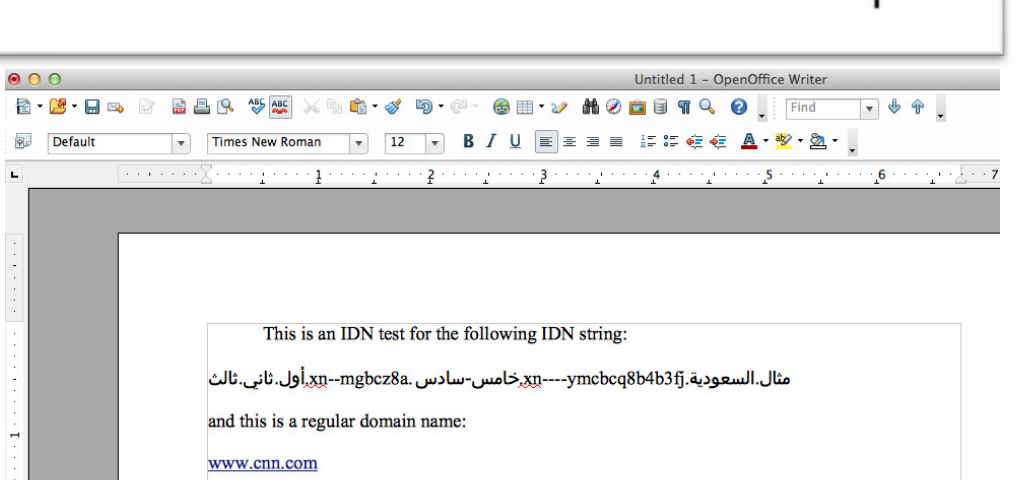

even if we add a protocol like http://

مثال.السعودية.xn----ymcbcq8b4b3fj -----ymccoqymcho

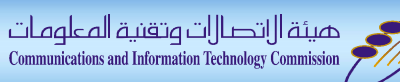

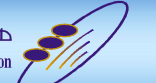

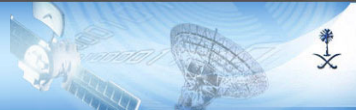

 $\mathcal{L}_{\mathcal{A}}$ Google search

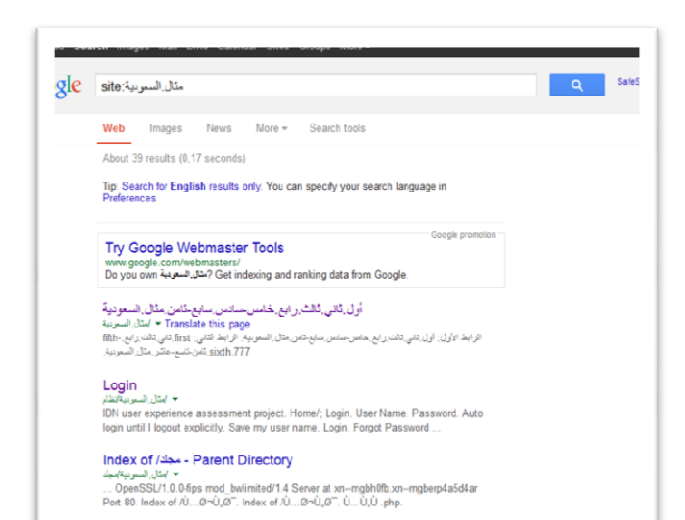

#### $\mathcal{L}_{\mathcal{A}}$ Google advance search

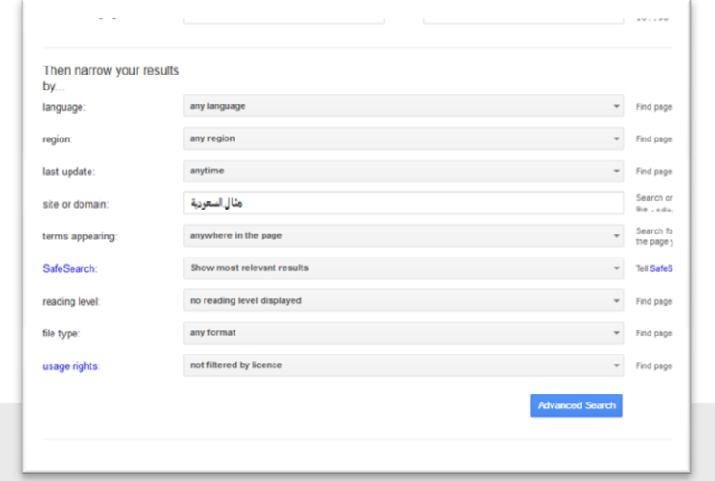

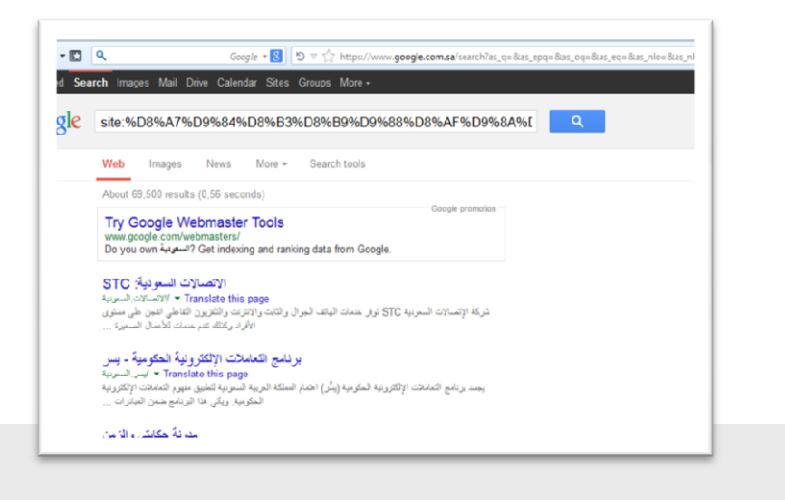

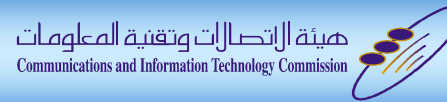

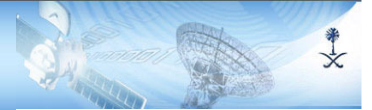

#### **System Admin Tools: SSH**  $\mathcal{L}^{\mathcal{L}}$

#### $000$

 $\hat{\otimes}$  Alhamed - bash - 107×23

User-2:~ Alhamed\$ User-2:~ Alhamed\$ مثال، السمره ية، xn----ymcbcq8b4b3fj. خاص-ساس-mgbcz8a. أول، ثاني، ثالث @User-2:~ Alhamed\$ ssh alhamed The authenticity of host  $\cdot$  (::1) can't be established. RSA key fingerprint is 76:c7:22:73:30:ed:90:c6:5c:a4:71:91:e1:03:08:29. Are you sure you want to continue connecting (yes/no)? yes Warning: Permanently added '' (RSA) to the list of known hosts. Password: command not found : مشال السمرة xn----ymcbcq8b4b3fj. خاص-ساس xn---mgbcz8a أول ثانى ثانك : bash User-2: $\sim$  Alhamed\$

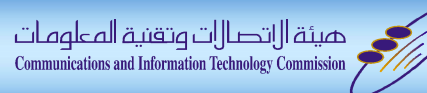

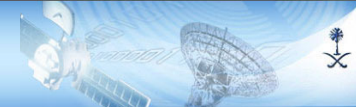

### **Conclusion**

- $\mathcal{L}(\mathcal{L})$  User acceptance for IDNA is less than 1%. (Excluding address bar in some web browsers).
- $\mathcal{L}^{\text{max}}$  It's been more than 10 years since the publication of IDNA RFCs, it's less than 1%!
- $\mathcal{L}^{\text{max}}$  $IDNA \neq brows$  rowsers address bars.
- **Tall**  How long do we need for Internationalized Email (IDN Email) to be fully deployed, are we going to wait 10+years to get a 1% acceptance of IDN Email.
- $\mathcal{L}(\mathcal{L})$  RFCs are not enough, we need accelerators. As it is happening in other internet converting topics (e.g. IPv6)